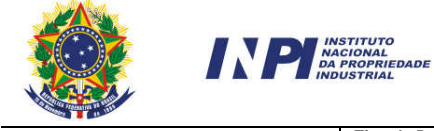

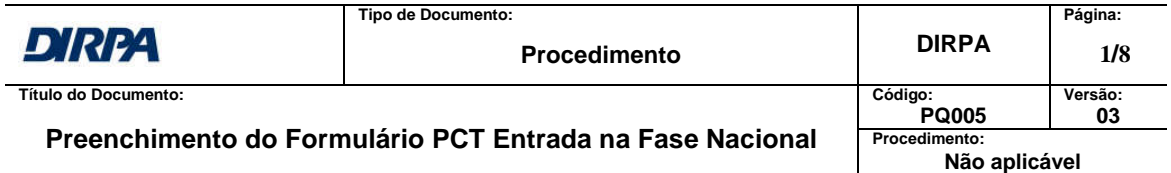

# **SUMÁRIO**

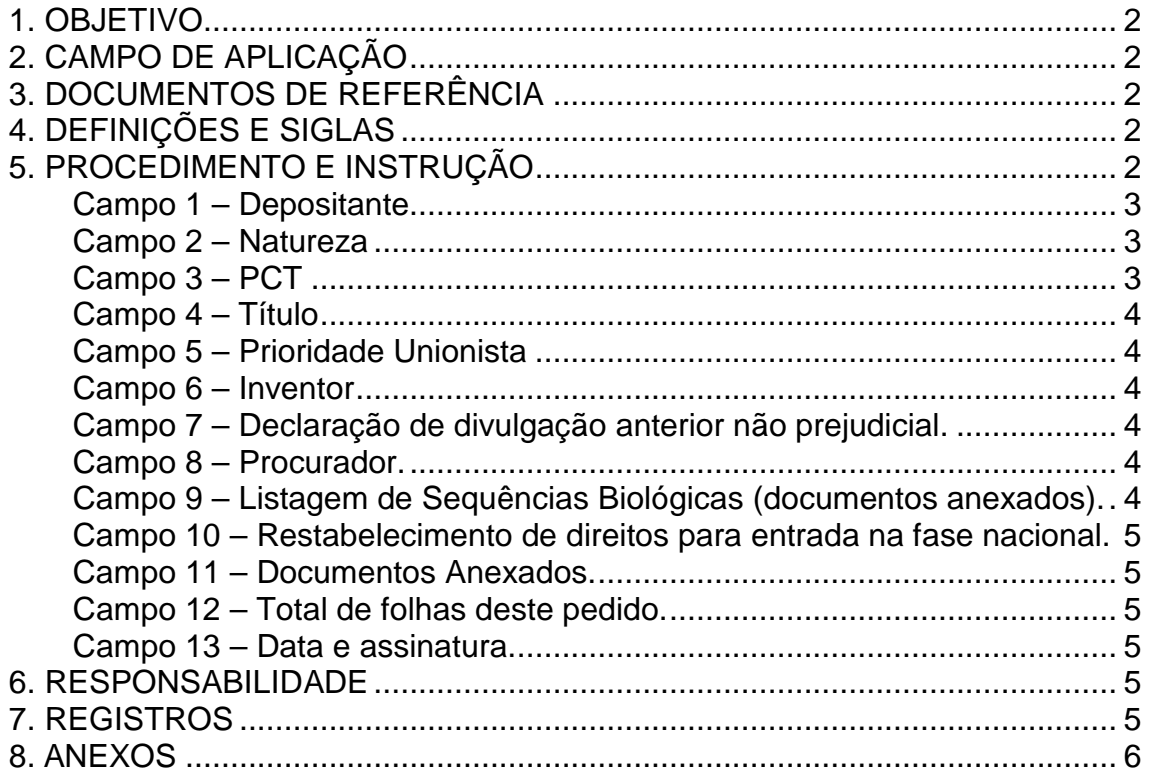

Elaborado/Revisado por Aprovado para uso:

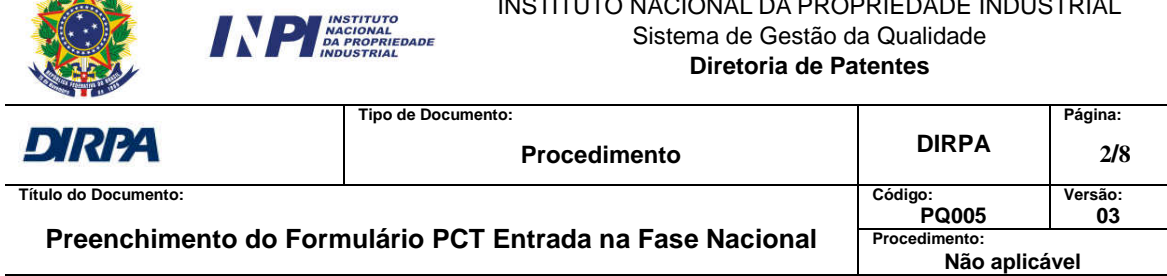

INSTITUTO NACIONAL DA PROPRIEDADE INDUSTRIAL

# **1. OBJETIVO**

 $\mathcal{L}$ 

Este procedimento trata do preenchimento do formulário DIRPA FQ003 – PCT Entrada na Fase Nacional.

# **2. CAMPO DE APLICAÇÃO**

Este procedimento se aplica a todos os usuários que solicitarem a entrada na fase nacional de um pedido internacional depositado via PCT – Tratado de Cooperação em Matéria de Patentes.

Este formulário também pode ser utilizado para requerimento do restabelecimento de direitos para entrada na fase nacional.

## **3. DOCUMENTOS DE REFERÊNCIA**

Resolução PR Nº 77/2013

NBR ISO 9001:2008 – Sistema de Gestão da Qualidade – Requisitos

CQUAL PQ001 – Elaboração de Documentos do SGQ

# **4. DEFINIÇÕES E SIGLAS**

- API Agente da Propriedade Industrial
- OAB Ordem dos Advogados do Brasil

#### **5. PROCEDIMENTO E INSTRUÇÃO**

Antes de preencher o Formulário, atentar para as seguintes informações:

- No caso de depositante não residente no país, constituir, obrigatoriamente, Procurador residente no Brasil.
- Gerar e pagar a Guia de Recolhimento da União (GRU) correspondente ao serviço solicitado, conforme instruções disponibilizadas na página do INPI na Internet, www.inpi.gov.br.

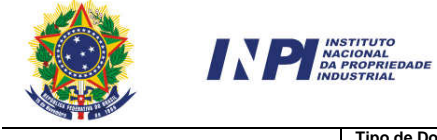

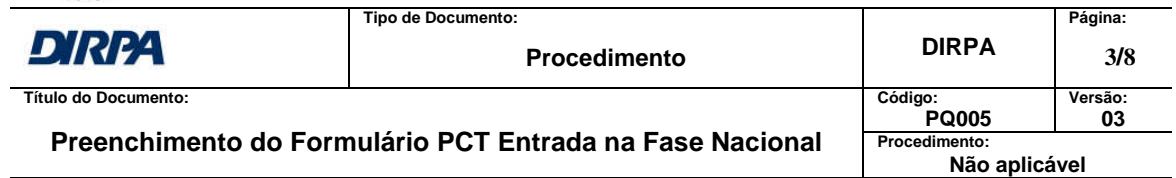

- O depositante deve apresentar a respectiva GRU referente à entrada na fase nacional (código de serviço 200) e, se for o caso, a GRU referente ao requerimento de restabelecimento de direitos para entrada na nacional do PCT (código de serviço 271).
- Preencher o formulário sem rasuras ou emendas, se manuscrito, usar tinta preta, indelével e letra de forma legível.
- A quadrícula de Uso exclusivo do INPI "Espaço reservado para o código QR" somente é aplicável aos pedidos depositados pela via eletrônica.
- Imprimir o formulário, mantendo todas as suas características, tais como o padrão de três (03) folhas, em papel A4 e tinta preta.
- Entregar o formulário na Recepção do INPI no Rio de Janeiro, nas Divisões Regionais ou Representações, no mínimo de duas (02) e no máximo de três (03) vias, duas para o INPI e outra para ser devolvida ao depositante. O formulário pode ser apresentado através de envio postal, com aviso de recebimento, endereçado à Diretoria de Patentes – DIRPA.
- O Relatório Descritivo, Reivindicações, Resumo, Desenhos (se houver) e Listagem de Seqüência em formato impresso (se houver) devem ser entregues no mínimo de duas (02) e no máximo de três (03) vias, duas para o INPI e outra para ser devolvida ao depositante na Recepção do INPI no Rio de Janeiro, nas Divisões Regionais ou Representações, ou através de envio postal, com aviso de recebimento, endereçado à Diretoria de Patentes – DIRPA.

Preenchimento dos Campos

#### **Campo 1 – Depositante**

Preencher com o nome completo do depositante, qualificar com a profissão ou a natureza jurídica, indicar o CNPJ ou CPF, se aplicável, endereço completo, CEP, telefone e fax, indicando o código de área, e e-mail. Caso haja mais de um depositante, assinale "continua em folha anexa" e preencha, todos os dados, conforme explicitado para o primeiro depositante.

# **Campo 2 – Natureza**

Assinale a natureza (invenção ou modelo de utilidade), do pedido que está sendo depositado.

# **Campo 3 – PCT**

Informe o número completo e a data de depósito do pedido internacional PCT no formato dd/mm/aaaa.

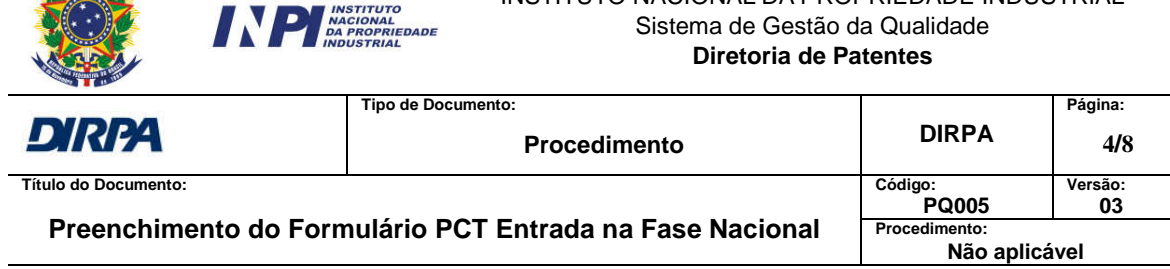

INSTITUTO NACIONAL DA PROPRIEDADE INDUSTRIAL

# **Campo 4 – Título**

 $M_{\rm A}$ 

Escrever o título completo, que deverá ser igual ao do Relatório Descritivo.

# **Campo 5 – Prioridade Unionista**

Caso esteja sendo reivindicada prioridade de depósito anterior, informe o nome ou sigla do país ou organização, o número e a data da prioridade. Se precisar de mais espaço, forneça os dados em folha anexa.

## **Campo 6 – Inventor**

Preencher com o nome completo do inventor, qualificar com a profissão ou a natureza jurídica, indicar o CNPJ ou CPF, se aplicável, endereço completo, CEP, telefone e fax, indicando o código de área, e e-mail. Caso haja mais de um inventor, assinale "continua em folha anexa" e preencha todos os dados, conforme explicitado para o primeiro inventor.

# **Campo 7 – Declaração de divulgação anterior não prejudicial.**

No caso de divulgação não prejudicial de que trata o art. 12 da LPI, assinale a quadrícula. Quaisquer informação adicional, ou comprovantes a serem anexados, tais como os dados relativos à divulgação ocorrida dentro do prazo de 12 (doze) meses anteriores à data de prioridade ou data de depósito do pedido internacional PCT, quando não houver reivindicação de prioridade, deverão ser listados no item 11.15 (Outros documentos anexados).

#### **Campo 8 – Procurador.**

No caso de haver sido nomeado um procurador, forneça aqui os seus dados. Não residentes precisam constituir e manter um procurador residente no Brasil.

## **Campo 9 – Listagem de Sequências Biológicas (documentos anexados).**

Caso o pedido de patente contenha listagem de següências biológicas, assinalar a quadrícula e informar, nos itens 11.9 a 11.12 do Campo 11 "Documentos Anexados" os documentos que estão sendo apresentados junto com este formulário. O código de controle alfanumérico do Arquivo Eletrônico em formato de código de barras gerado pelo programa deve ser impresso e apresentado juntamente com este formulário. Caso o pedido contenha a listagem de seqüências biológicas no formato impresso, deve ser informado o número total de folhas de uma das vias.

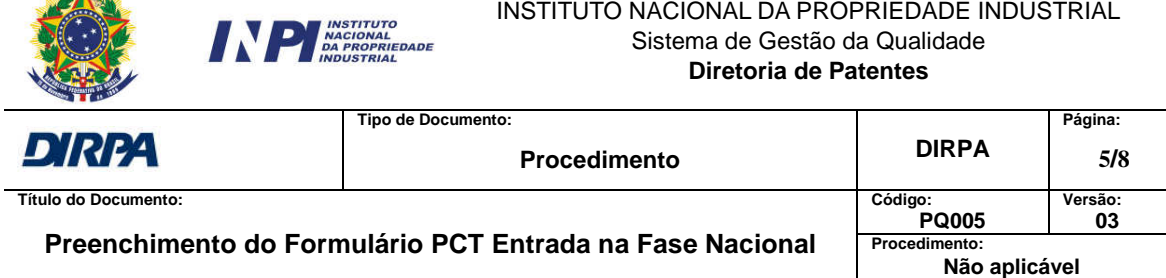

## **Campo 10 – Restabelecimento de direitos para entrada na fase nacional.**

Assinalar a quadrícula caso o pedido de patente contenha requerimento para restabelecimento de direitos para entrada na fase nacional e informar as razões itens 11.13, 11.14 ou ambos, do Campo 11 "Documentos Anexados", desde que se enquadram nas alegações apresentadas no corpo da petição de entrada na fase nacional.

#### **Campo 11 – Documentos Anexados.**

Assinalar quais os documentos que estão sendo apresentados junto com este formulário. Indicar o número de folhas de cada um dos documentos. O número de folhas deverá incluir somente o de uma das vias de cada documento. Caso sejam apresentados anexos ou outros documentos que não os especificados, assinalar o item 11.15 "Outros".

## **Campo 12 – Total de folhas deste pedido.**

Indicar o número total de folhas apresentadas (somente uma das vias de cada documento).

#### **Campo 13 – Data e assinatura.**

Datar e assinar, carimbando ou escrevendo de forma legível seus dados, incluindo, se for o caso o número de API.

#### **6. RESPONSABILIDADE**

O preenchimento deste formulário é da responsabilidade do interessado ou daquele que firmar a assinatura neste documento.

#### **7. REGISTROS**

 $\mathcal{L}$ 

GRU – Guia de Recolhimento da União

Formulário DIRPA FQ003

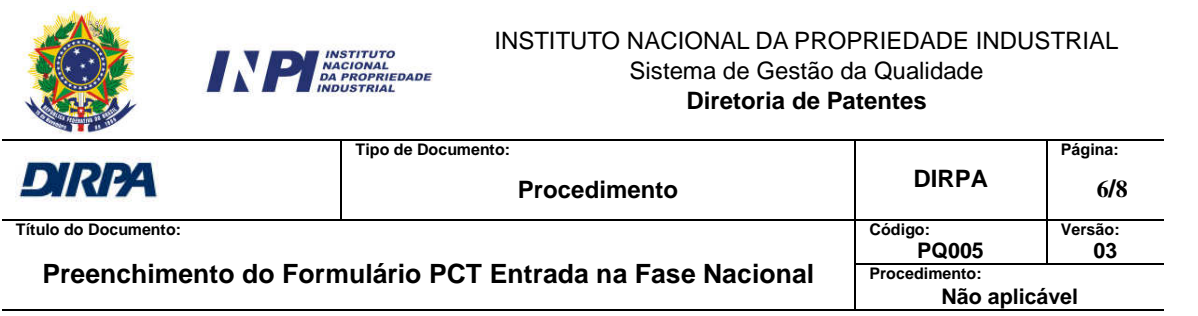

# **8. ANEXOS**

Modelo do Formulário DIRPA FQ003

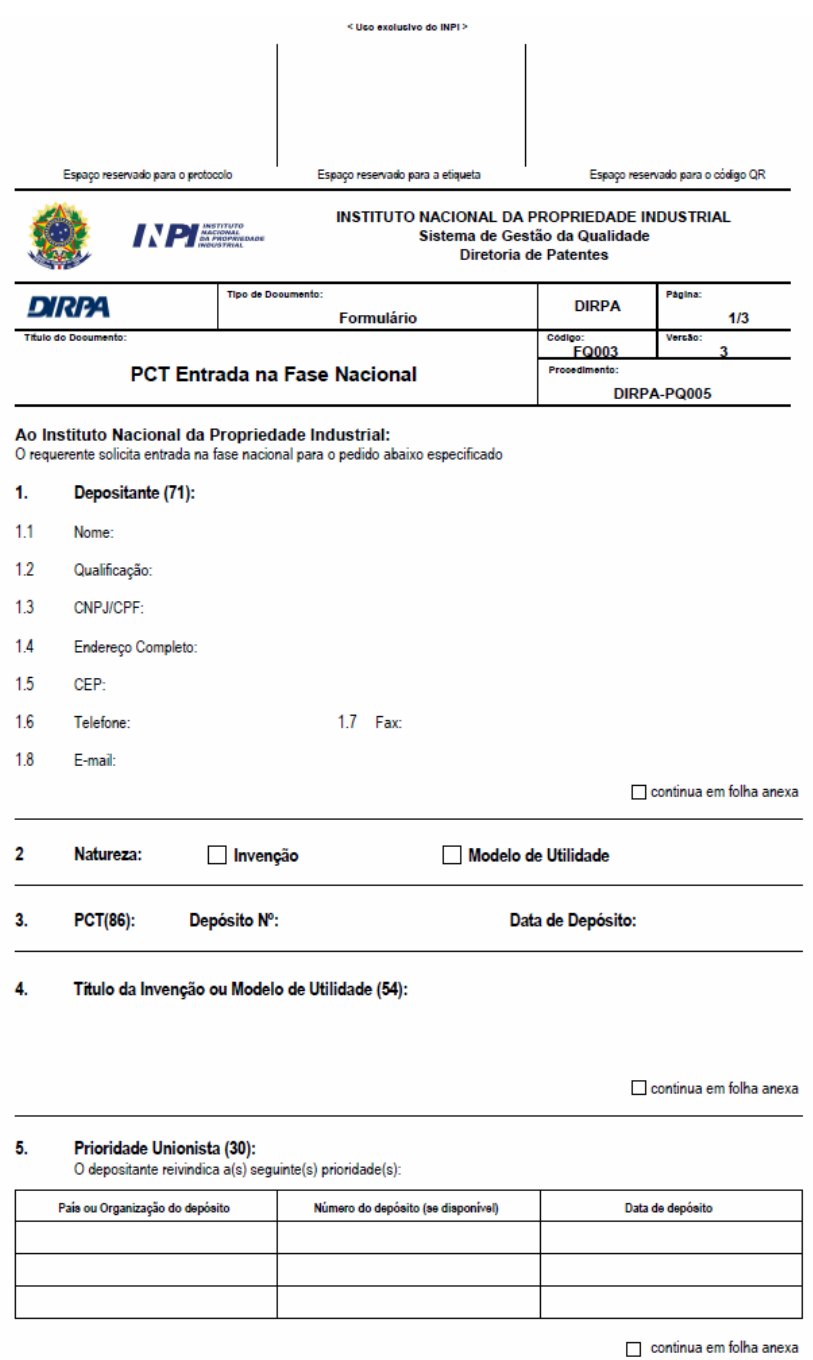

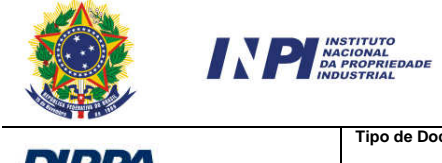

#### INSTITUTO NACIONAL DA PROPRIEDADE INDUSTRIAL Sistema de Gestão da Qualidade **Diretoria de Patentes**

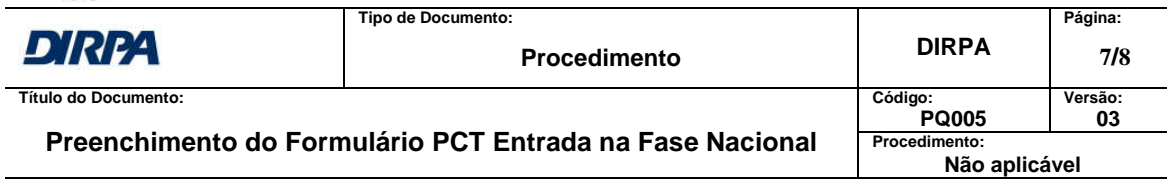

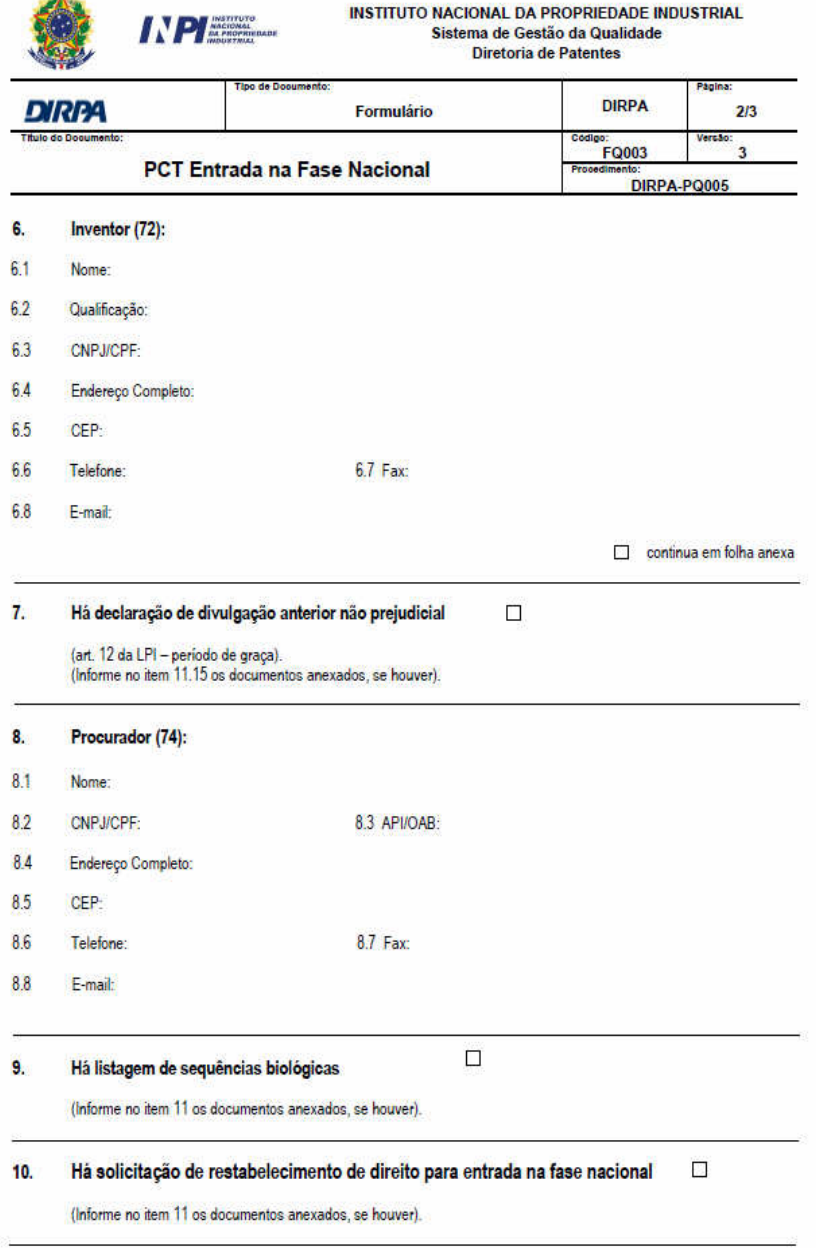

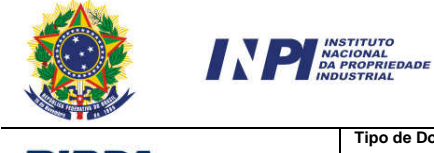

#### INSTITUTO NACIONAL DA PROPRIEDADE INDUSTRIAL Sistema de Gestão da Qualidade **Diretoria de Patentes**

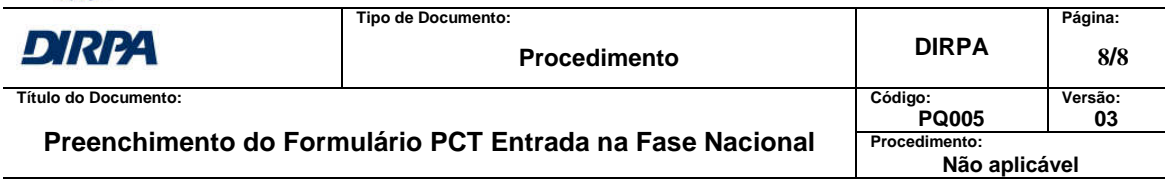

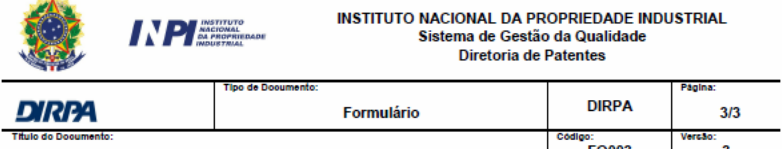

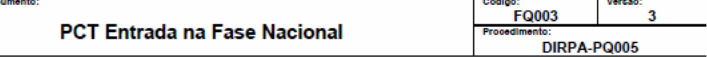

#### $11.$ **Documentos Anexados:**

(Assinale e indique também o número de folhas):<br>(Deverá ser indicado o número total de somente uma das vias de cada documento)

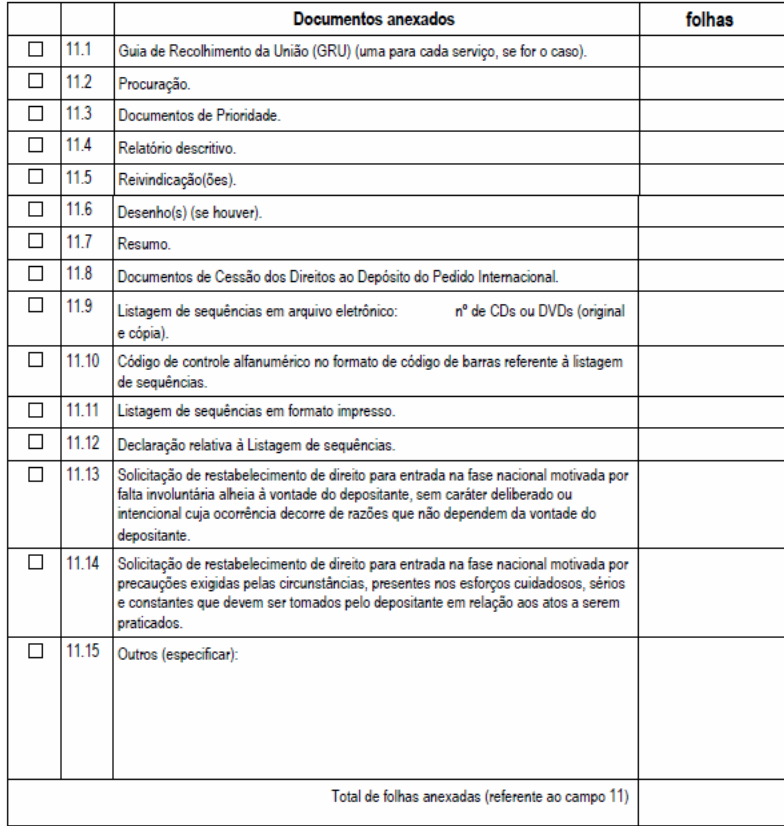

12. Total de folhas deste pedido (1 via):

fis.

13. Declaro, sob as penas da Lei, que todas as informações acima prestadas são completas e verdadeiras.

Local e Data